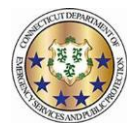

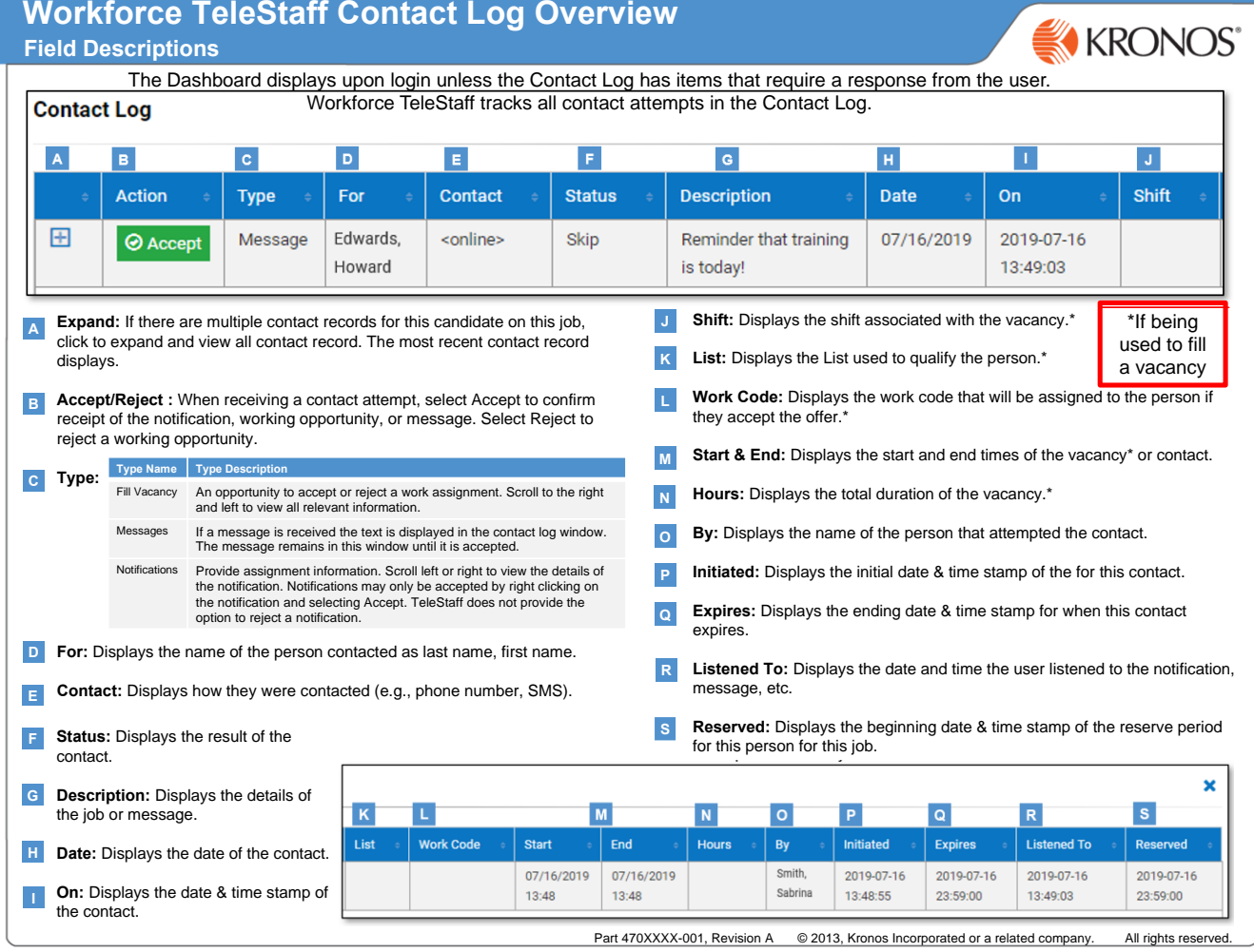

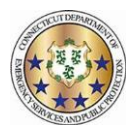

## **Contact Status Outcome Descriptions Workforce TeleStaff™**

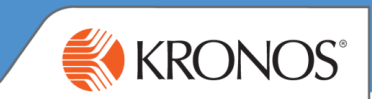

The Contact Log records and tracks outbound activity amongst people when notifying them of a working opportunity, a notification, a message or an alarm. The table below describes contact status outcomes derived from manual entry using Fill By Rules and system generated outcomes using the Outbound or Inbound module. The field descriptions below *correspond to the selected candidate and are generated in the Status column on the contact log.*

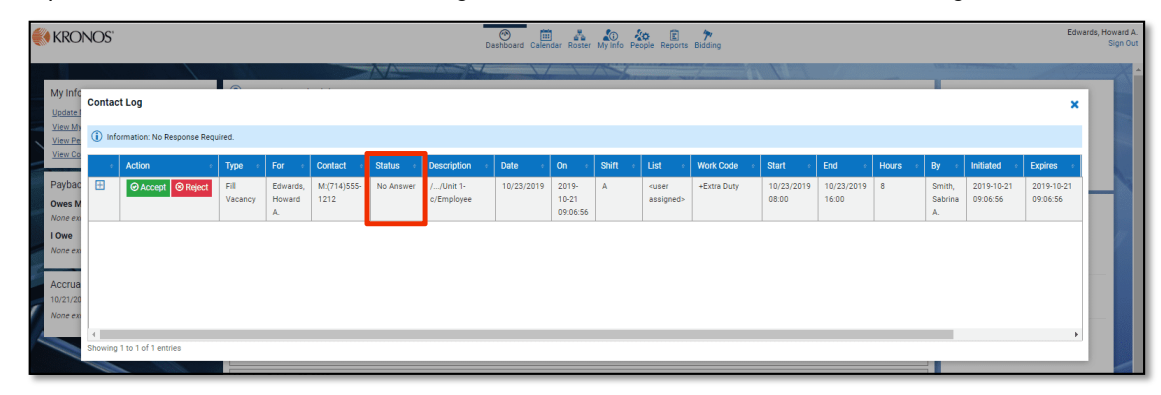

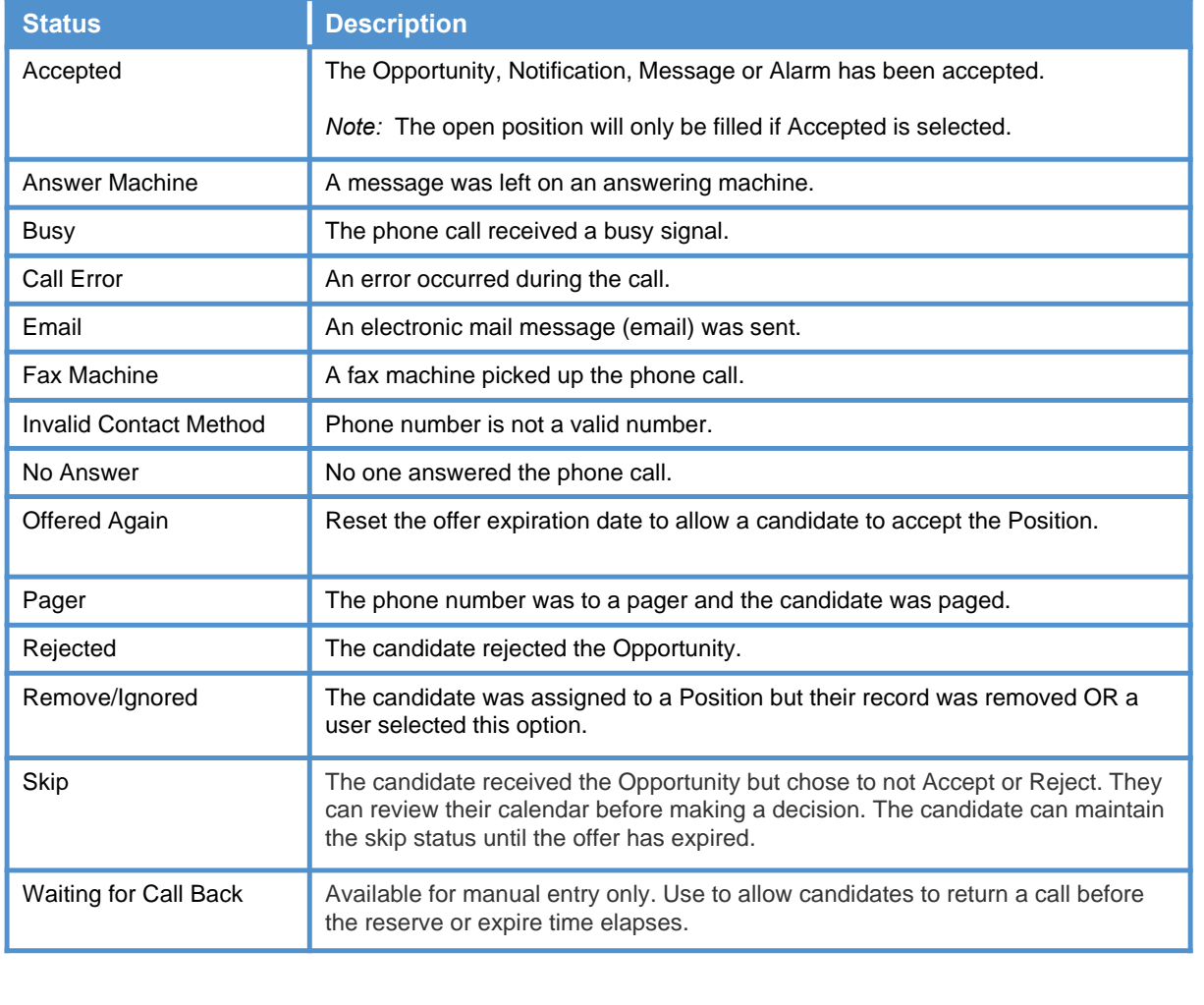